# Рекурсия

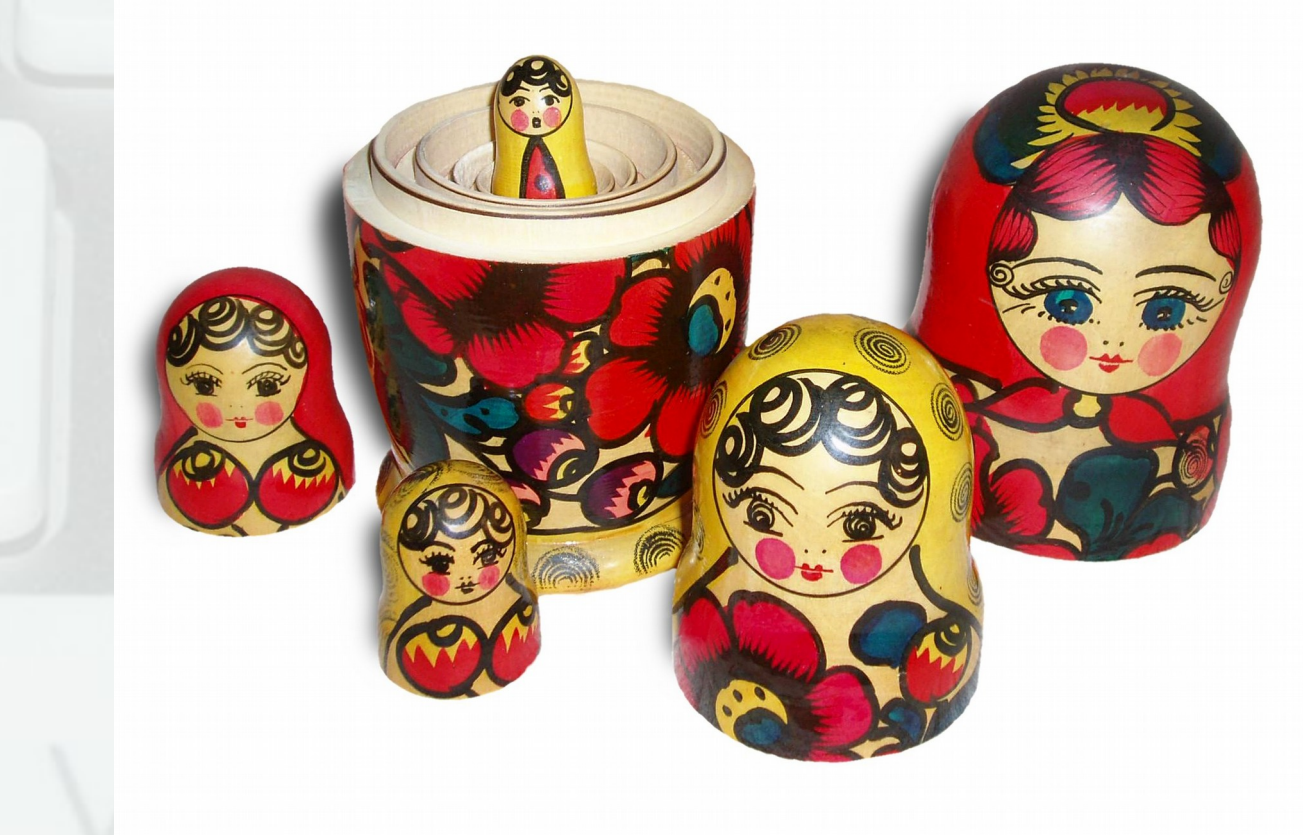

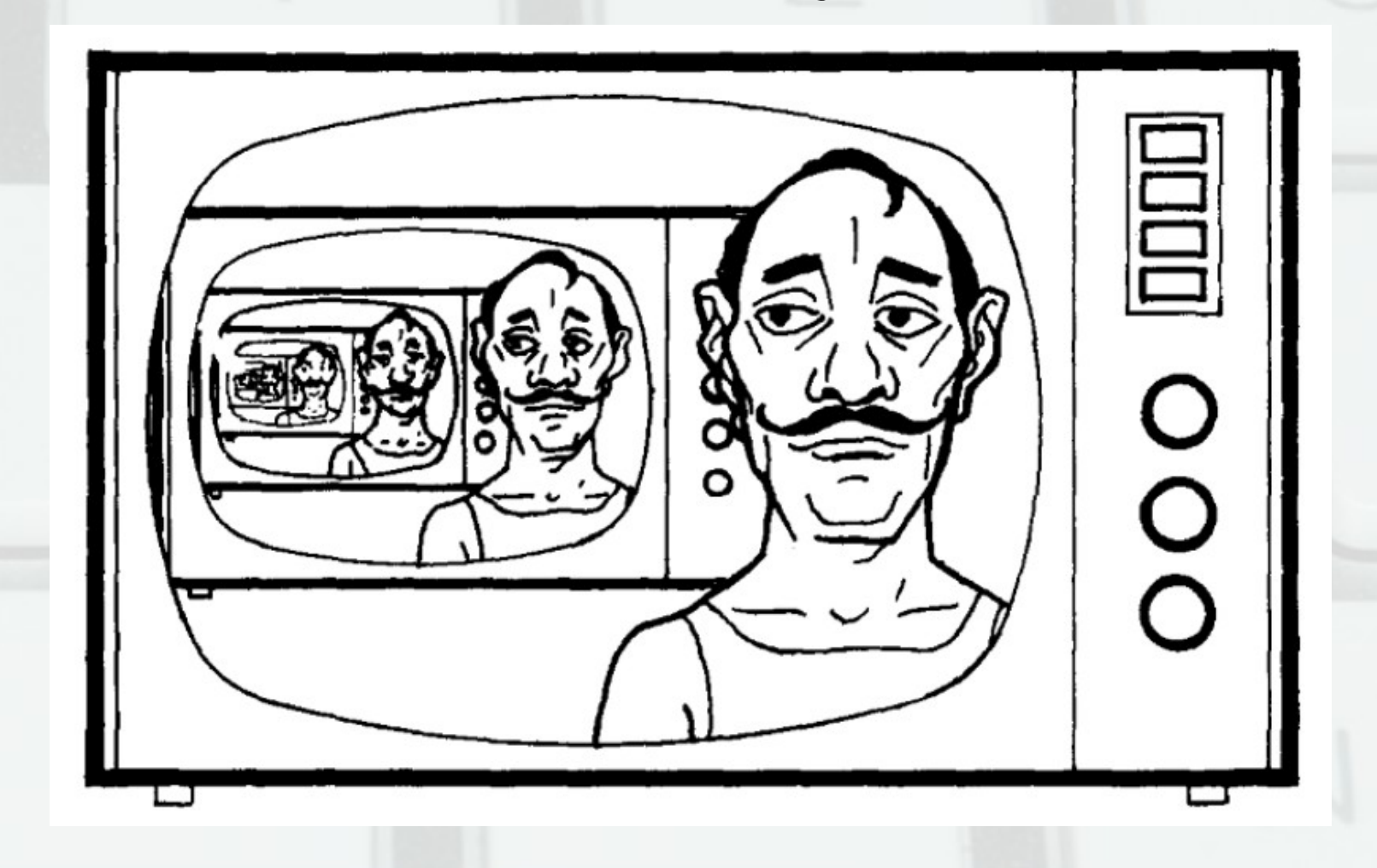

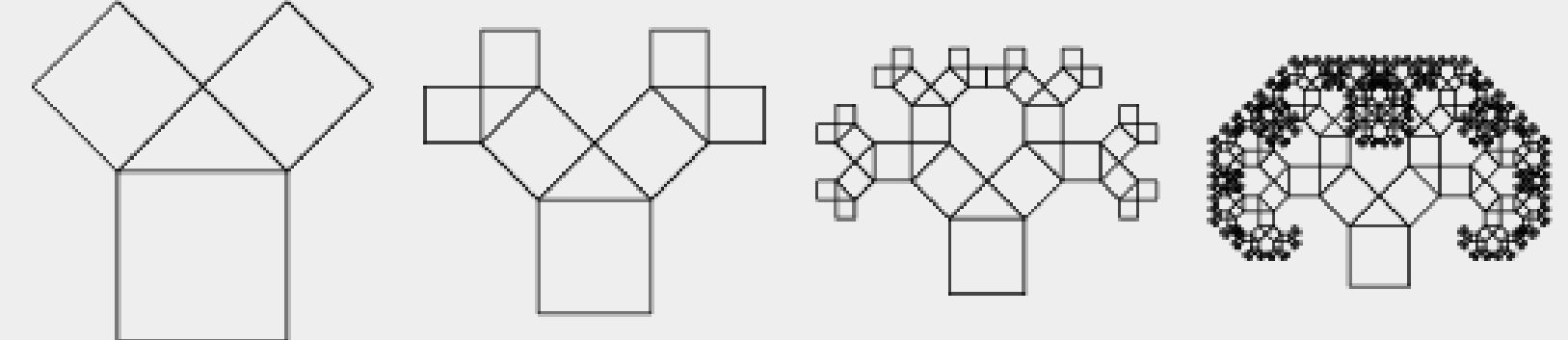

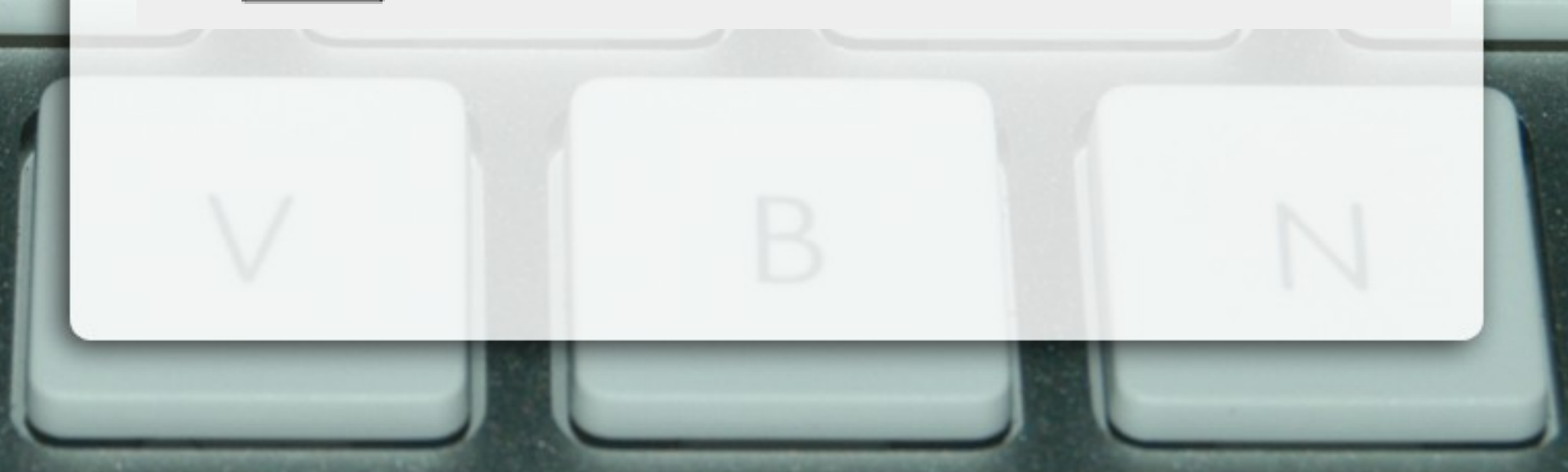

- Повторение чрез позоваване на себе си
- Рекурсивни примери:
- приятелите на моите приятели са и мои приятели
- директориите съдържат файлове и директории
- PHP = PHP Hypertext Preprocessor
- за да строшите камък, ударете с чука и строшете по-малките камъни
- за да разберете рекурсията, трябва да разберете рекурсията

Pekypсия в математиката  
\n
$$
n! =\n\begin{cases}\n1, & n=0 \\
n(n-1)!, & n>0\n\end{cases}\n\begin{cases}\nx^n =\n\begin{cases}\n1, & n=0 \\
x.x^{n-1}, & n>0 \\
\frac{1}{x^{-n}} & n<0\n\end{cases}\n\end{cases}
$$
\ngcd(a, b) =\n
$$
\begin{cases}\na, & a=b \\
\gcd(a, b-a), & a>b \\
\gcd(a, b-a), & a < b\n\end{cases}
$$
\n
$$
f(x) =\n\begin{cases}\n0, & x=0 \\
f(x+1)-1, & x > 0\n\end{cases}
$$

### За какво служи рекурсията?

- За решаването на дадена задача:
	- показва се решението на най-простите задачи (база, дъно)
	- показва се как се свежда сложна задача към една или няколко попрости (стъпка)

# Индукция

- Метод за доказателство, използващ като предпоставка свойството, което се доказва
- Пример:  $2 + 4 + ... + 2n = n(n+1)$ 
	- за n = 0 0 = 0.1 вярно

– нека е вярно за n

 $(2 + 4 + ... + 2n) + 2(n + 1) =$  $= n(n+1) + 2(n + 1) = (n+1)(n+2)$ 

#### Рекурсия в програмирането

- Функция, която извиква себе си пряко или косвено
- Рекурсията се поддържа от почти всички съвременни езици за програмиране

#### Примери за рекурсивни функции

- Факториел
- НОД
- Степен
- Числа на Фибоначи
	- линейна и дървовидна рекурсия
	- мемоизация
- Израз със скоби

#### Рекурсия vs цикли

• Теорема: всяка програма с цикли може да се напише с рекурсия и обратно.

# Рекурсивни функции за масиви

- намиране на сума
- проверка за съществуване на елемент
- проверка за монотонно нарастване
- проверка за различни елементи
- бързо сортиране

### Търсене с връщане назад (backtracking)

- Лесно: имаме ясна последователност, в която да обработим всички случаи
- Трудно: последователността на обработка на е ясна предварително

# Търсене с връщане назад (backtracking)

- Проба и грешка:
	- ако имаме няколко варианта как да продължим: избираме произволно (стъпка напред, проба)
	- когато се окажем без никакъв избор се връщаме и коригираме последния направен избор (стъпка назад, грешка)
	- когато получим желания резултат: успех!
	- ако се върнем в началото: провал!

### Задачи за търсене с връщане

- Търсене на път в лабиринт
- Търсене на път между градове

### Предимства на рекурсията

- Добра изразителност
- Хубави математически свойства
- Удобство при решаването на рекурсивно дефинирани задачи
- Удобна за реализиране за търсене с връщане назад (backtracking)
- Удобна за алгоритми от тип "разделяй и владей"

### Недостатъци на рекурсията

- Скрито използване на памет за стекови рамки
- При неправилно използване може да е неефективна
- Понякога има нужда от помощни функции
- Изглежда плашеща за много програмисти :)

#### Не се плашете от рекурсията, тя е ваш приятел!